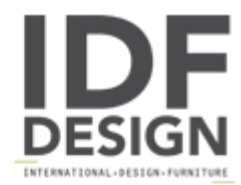

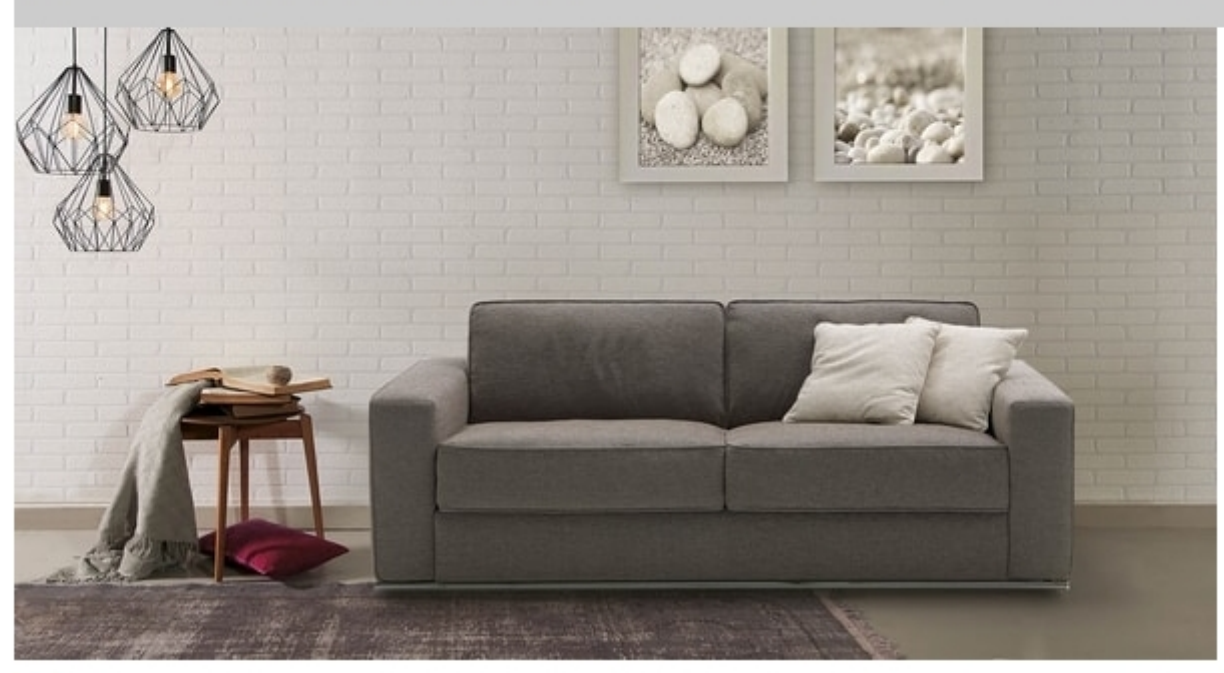

## Prince

Sitting or sleeping has never been more comfortable with Prince: with a choice of different mattresses and an extreme seating comfort Milano Bedding has once again created the best of both worlds: in fact, seat and backrest are made of high resilient polyurethane foam with a layer of feathers on top. By simply rotating the back, without removing any of the cushions, Prince converts into a conventional bed with a 200 cm. mattress. The cover is completely removable and washable according to the fabric chosen. Prince is also available as a sofa and can be completely disassembled for easy delivery.

Design: Milano Bedding

Produced by

**Milano Bedding** Via Ferravilla 70 20832 Desio (Monza Brianza) Italy

Phone: +39 0362 307144 Fax: +39 0362 308749 E-mail: info@milanobedding.it Website: http://www.milanobedding.it

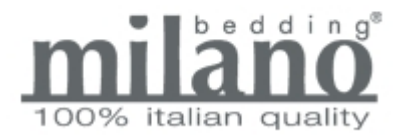